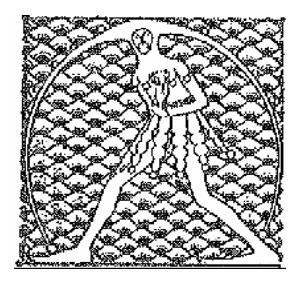

## GILDA NAZIONALE DEGLI INSEGNANTI

Federazione GILDA UNAMS

## **Dirigenti Nazionali dell'Associazione**

**Rino Di Meglio - Coordinatore Nazionale** 

**Maria Domenica Di Patre Gianluigi Dotti Antonietta Toraldo Rosario Cutrupia Antimo Di Geronimo Ruggiero Pinto Maria Rosaria Ferilli Fabrizio Reberschegg Antonino Tindiglia Giovanna Campanella Gianni De Persiis Maurizio Berni Antonio Antonazzo Giorgio Quaggiotto Filippo Tortorici Stefano Battilana**

*Perugia, Assemblea nazionale, 20-22 maggio 2016*